# Использование цифрового оборудования на уроках биологии

Выполнила: Малова Н.Ф. учитель биологии 1 категории МОАУ «Лицей № 1 г. Орска»

## Цели государственного стандарта

#### нового поколения

- освоение знаний о роли биологической науки в формировании современной естественнонаучной картины мира;
- методах познания живой природы; о живой природе и присущих ей закономерностях;
- о строении, жизнедеятельности и средообразующей роли живых организмов;
- о человеке как биосоциальном существе; овладение умениями применять биологические знания для объяснения процессов и явлений живой природы, жизнедеятельности собственного организма;
- использовать информацию о современных достижениях в области биологии и экологии, о факторах здоровья и риска;
- работать с биологическими приборами, инструментами, справочниками;
- проводить наблюдения за биологическими объектами и состоянием его собственного организма, биологические эксперименты;
- развитие познавательных интересов, интеллектуальных и творческих способностей в процессе проведения наблюдений за живыми организмами, биологических экспериментов, работы с различными источниками информации;
- воспитание позитивного ценностного отношения к живой природе, собственному здоровью и здоровью других людей;
- культуры поведения в природе;
- формирование способности и готовности использовать приобретенные знания и умения в повседневной жизни для ухода за растениями, домашними животными, заботы о собственном здоровье, оказания первой помощи себе и окружающим;
- оценки последствий своей деятельности по отношению к природной среде, собственному организму, здоровью других людей, для соблюдения правил поведения в окружающей среде, норм здорового образа жизни, профилактики заболеваний, травматизма и стрессов, вредных привычек, ВИЧ-инфекции.

## **Использование цифровых**

## **образовательных ресурсов позволяет**

- - коренным образом изменить организацию процесса обучения учащихся, формируя у них системное мышление.
- - рационально организовать познавательную деятельность школьников в ходе учебно-воспитательного процесса.
- - использовать компьютеры с целью индивидуализации учебного процесса и обратиться к принципиально новым познавательным средствам.
- - изучать явления и процессы в микро- и макромире, внутри сложных технических и биологических систем на основе использования средств компьютерной графики и моделирования.
- - представлять в удобном для изучения масштабе различные биологические процессы, реально протекающие с очень большой или малой скоростью. прошла несколько

### **О применении цифровых лаборатории «АРХИМЕД» в школе**

- оборудование и программное обеспечение для проведения демонстрационного и лабораторного эксперимента на занятиях естественнонаучного цикла.
- Широкий спектр цифровых датчиков используют учителя и ученики на уроках биологии.
- Новые измерительные приборы, входящие в комплект лаборатории (датчики освещенности, влажности, дыхания, концентрации кислорода, частоты сердечных сокращений, температуры, кислотности и пр)
- Цифровой микроскоп
- Ве $6$  камера
- Мультимедийные пособия и презентации
- Видеофрагменты
- Виртуальная лаборатория

#### Школьные лаборатории в кабинете биологии

- 
- Биологическая лаборатория Лабораторный комплект «Окружающий мир»

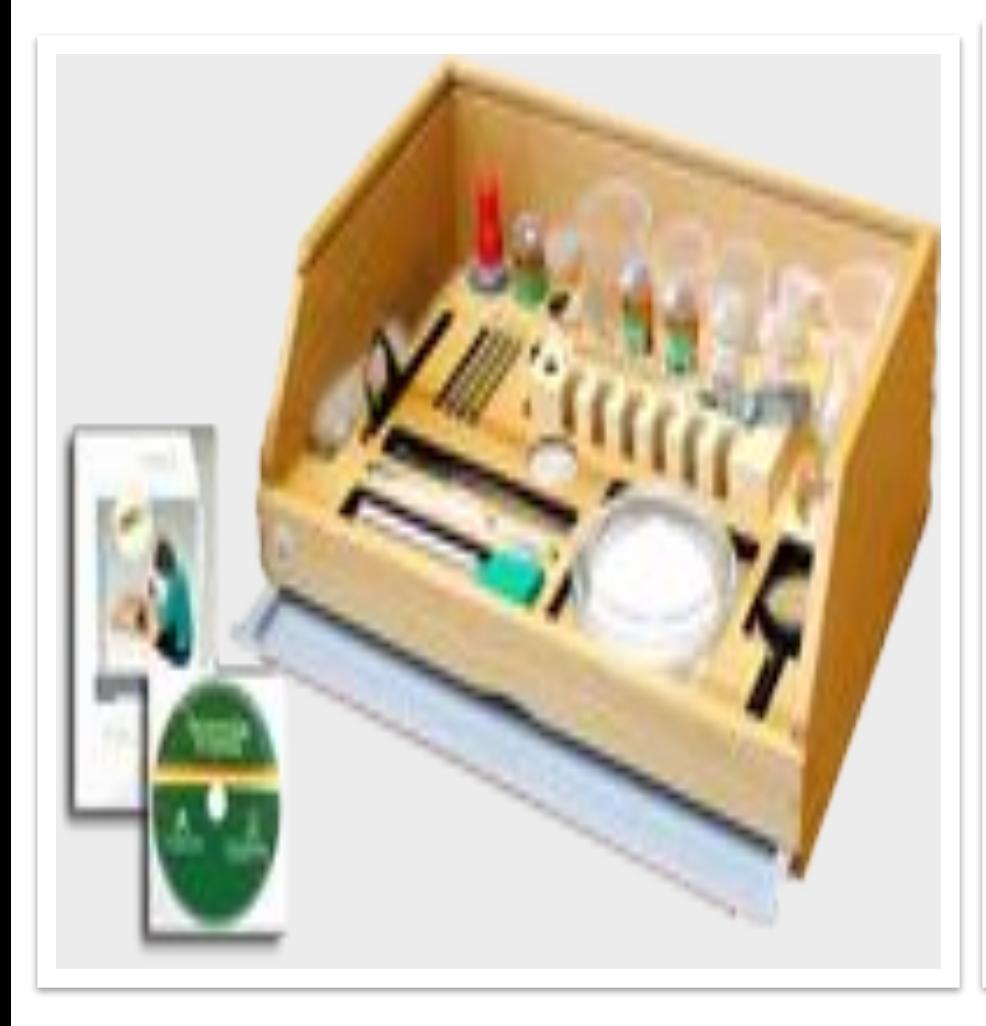

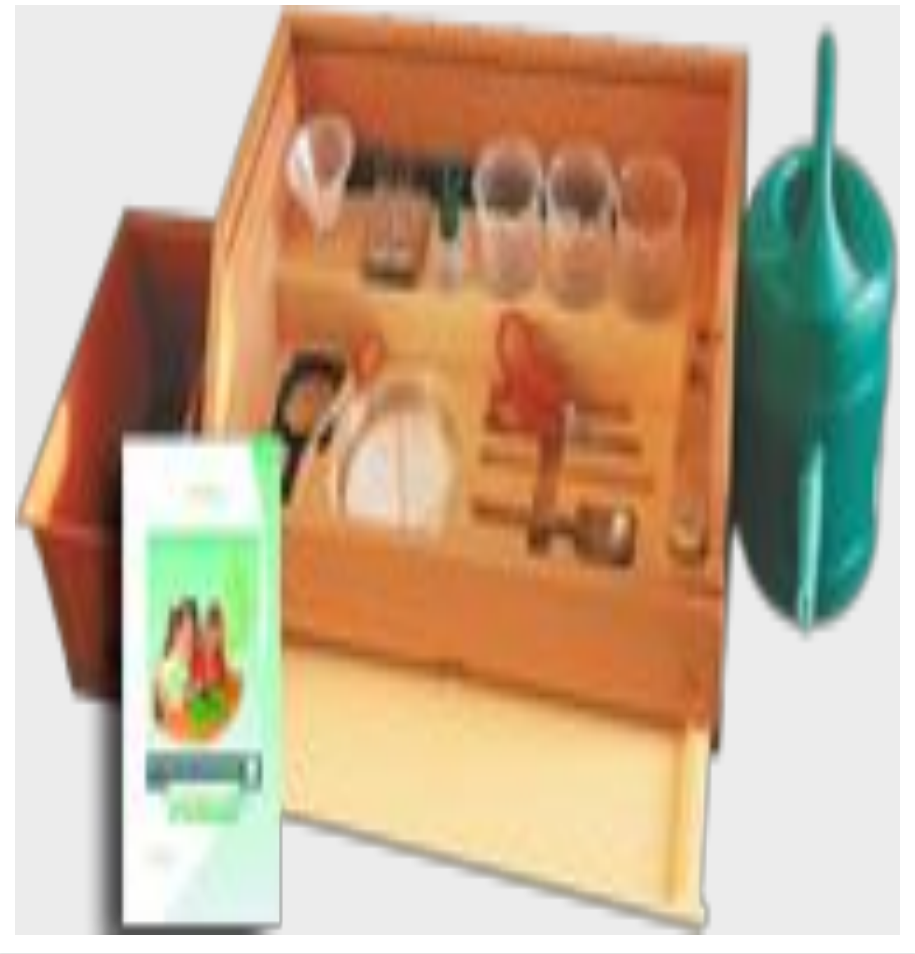

# Микроскопы

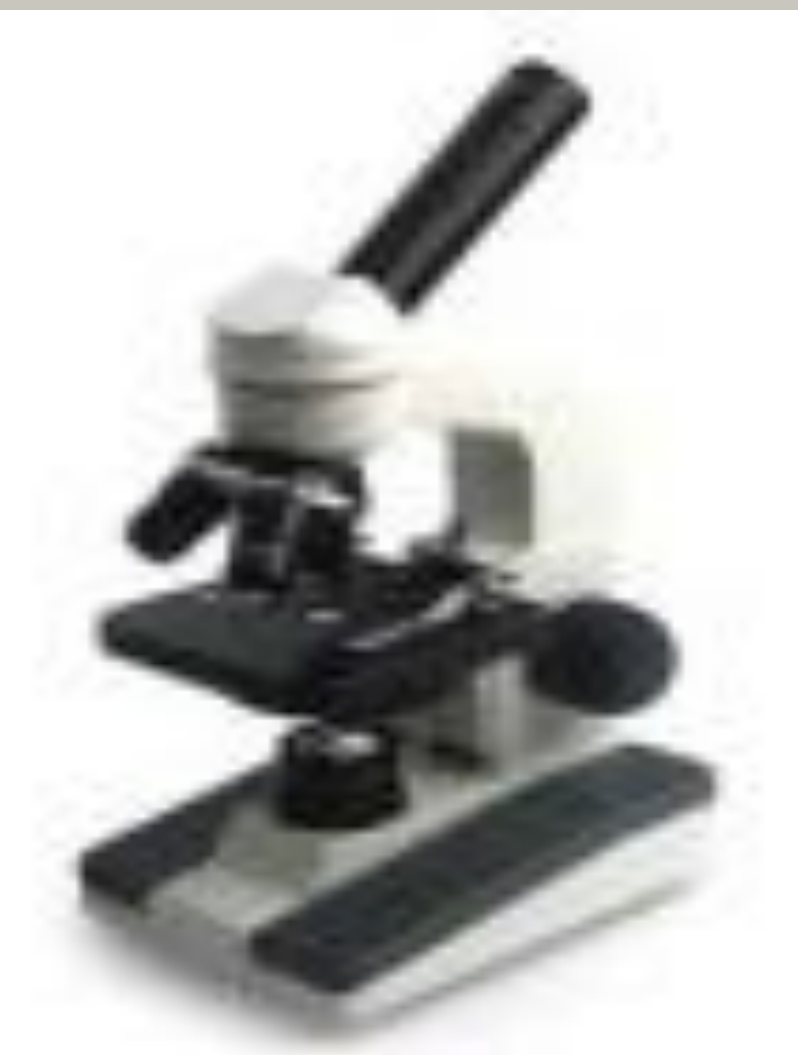

• Учебный микроскоп БИО-2 • Цифровой микроскоп  $TITA$ 

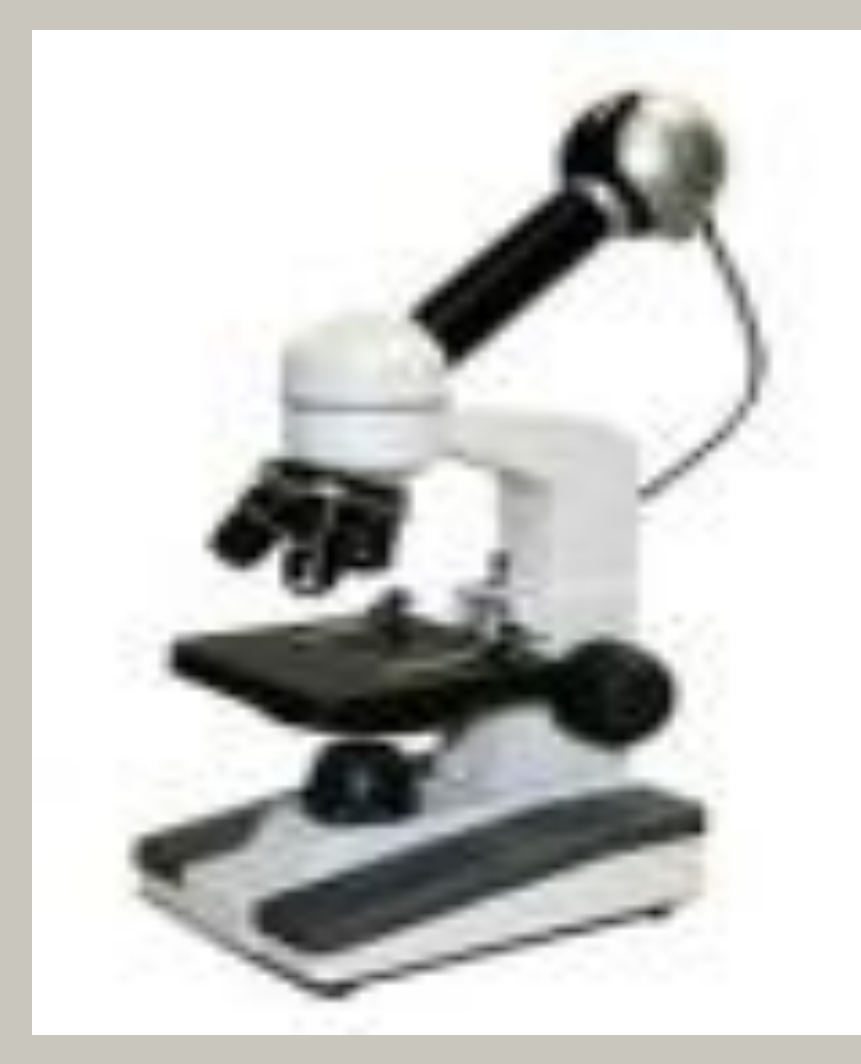

### **Цифровой микроскоп Digital Blue QX5**

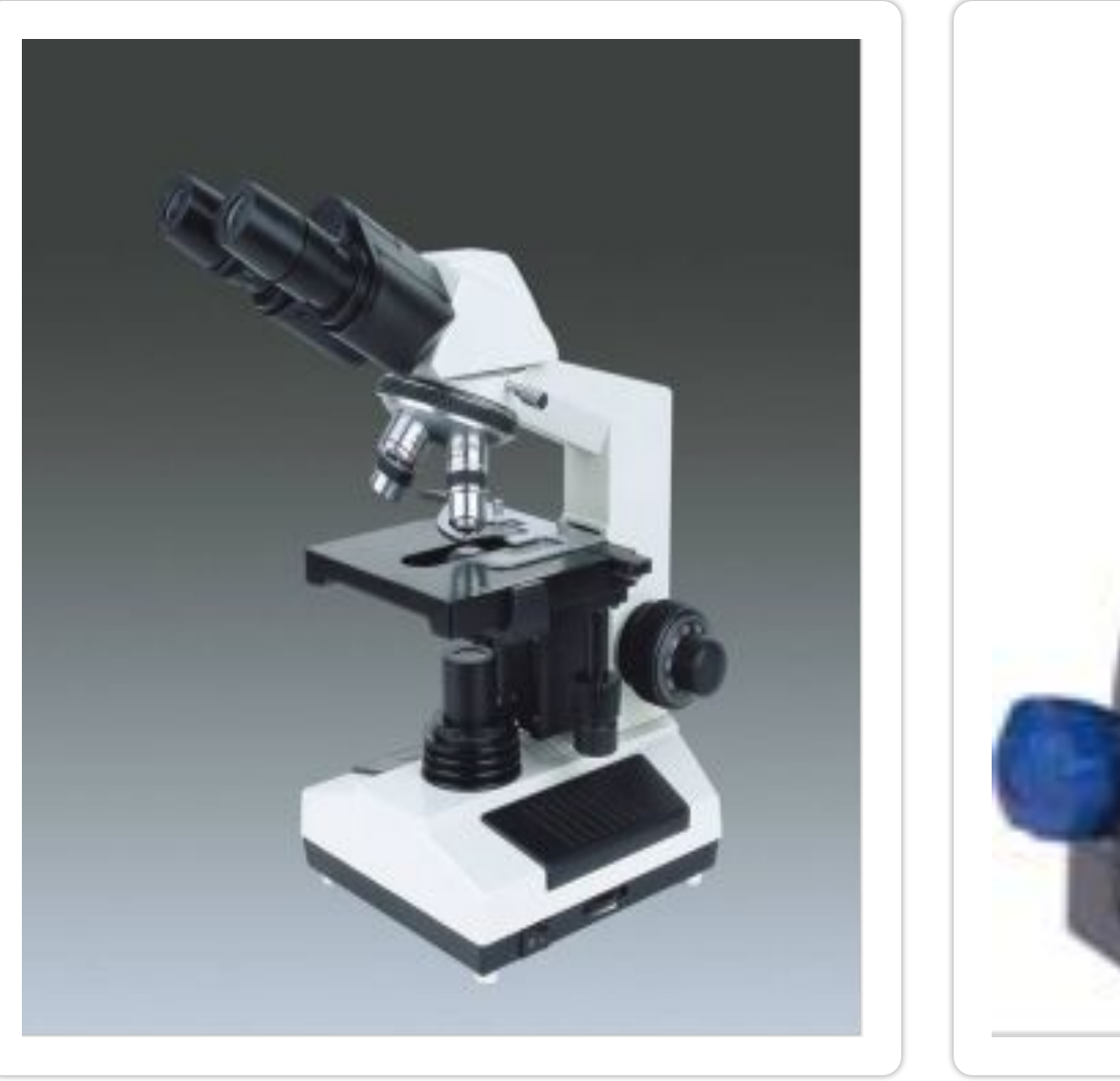

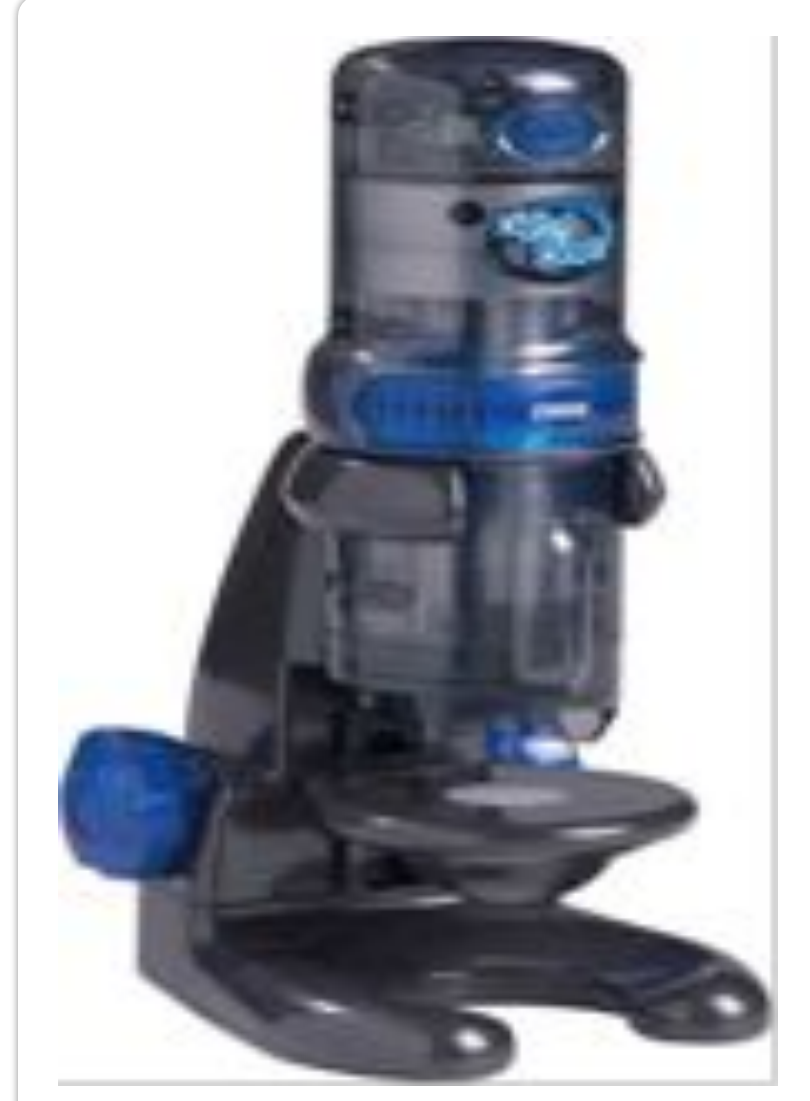

# Насадки на микроскоп и переходники к компьютеру

• Видеоокуляр ORBITOR 0.3 MPix

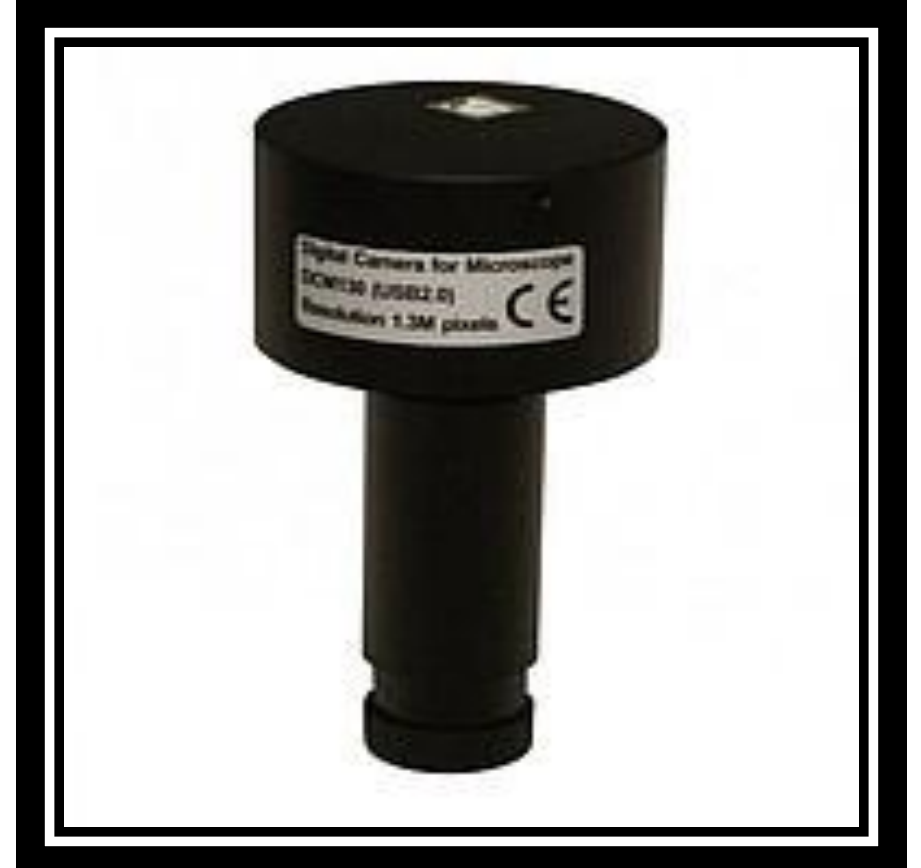

• USB микроскоп M-2000

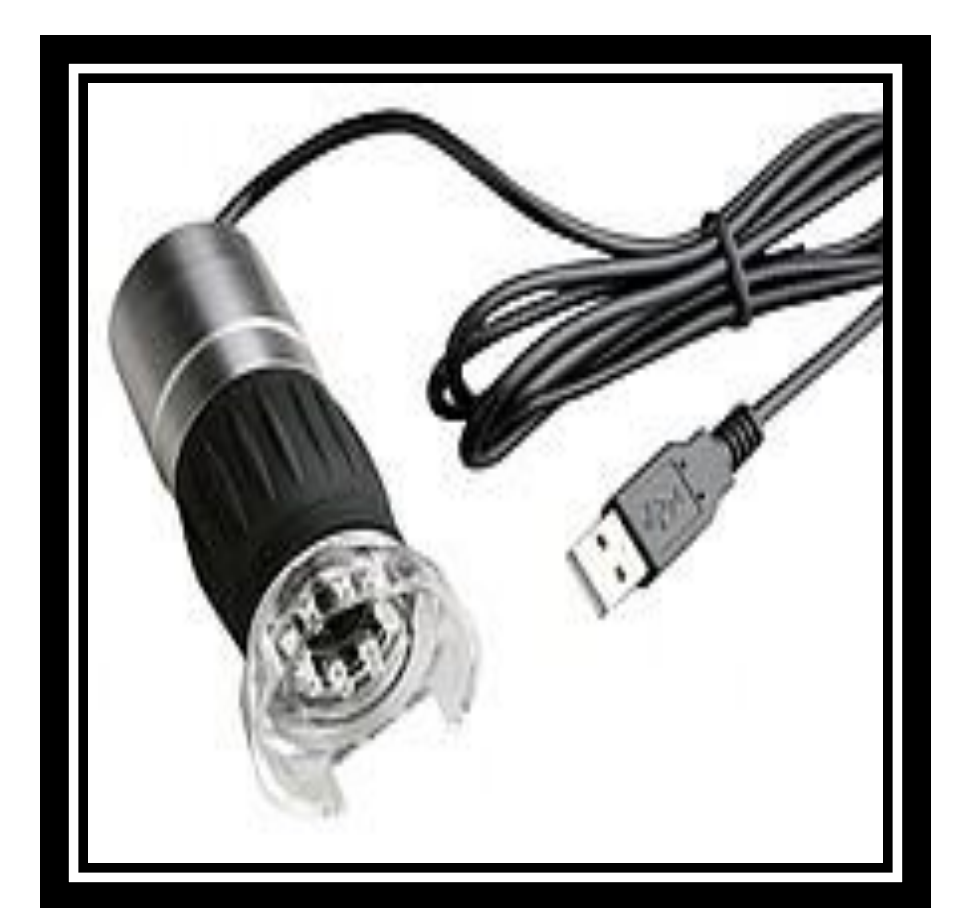

#### Цифровой микроскоп позволяет:

- Увеличивать изучаемые объекты, помещённые на предметный столик, в 10, 60 и 200 раз
- Использовать как прозрачные, так и непрозрачные объекты, как фиксированные, так и нефиксированные
- Исследовать поверхности достаточно крупных объектов, не помещающихся непосредственно на предметный столик
- Фотографировать, а также производить видеосъёмку происходящего, нажимая соответствующую кнопку внутри интерфейса программы
- Фиксировать наблюдаемое, не беспокоясь в этот момент о его сохранности – файлы автоматически оказываются на жёстком диске компьютера.
- Задавать параметры съёмки, изменяя частоту кадров от 4-х кадров в секунду до 1 в час
- Производить простейшие изменения в полученных фотографиях, не выходя из программы микроскопа: наносить подписи и указатели, копировать части изображения и так далее.
- Экспортировать результаты для использования в других программах:
- графические файлы в форматах \*.jpg или \*.bmp, а видео файлы – в формате \*.avi
- Собирать из полученных результатов фото и видеосъёмки демонстрационные подборки-«диафильмы» (память программы может хранить одновременно 4 последовательности, включающих до 50 объектов каждая).

## Мультимедийные пособия позволяют

- Использование мультимедийных презентаций вызывает: большой эмоциональный подъем у учащихся и повышает уровень усвоения материала, стимулирует инициативу и творческое мышление.
- Подача учебного материала в виде мультимедийной презентации сокращает время обучения.
- Данная форма позволяет представить учебный материал как систему ярких опорных образов, наполненных информацией в определенном порядке. В этом случае задействуются различные каналы восприятия учащихся.

## Этапы урока с применением электронных пособий

- при изучении нового материала
- для закрепления полученных знаний
- для контроля знаний
- при выполнении лабораторных работ
- для получения дополнительной информации на уроке.

# Спасибо за внимание!